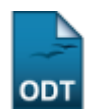

# **Relatório de Alunos com Mais de um Vínculo Ativo**

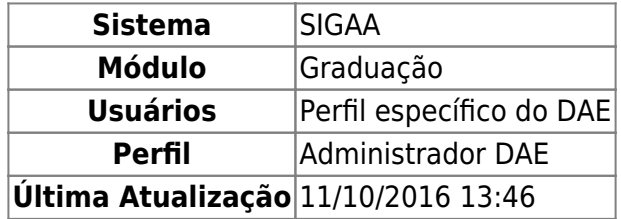

Esta operação permite que o usuário gere um relatório com os alunos que possuem mais de um vínculo ativo na Instituição.

Para realizar a operação, acesse o SIGAA → Módulos → Graduação → Relatórios DACA → Alunos → Ativos e Matriculados → Ativos e Matriculados → Alunos com Mais de um Vínculo Ativo.

A seguinte tela será gerada:

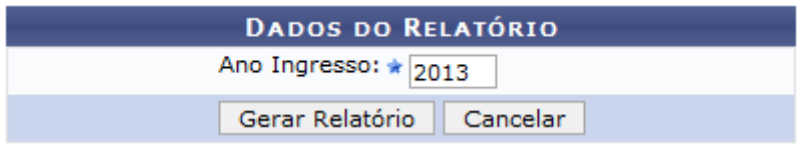

\* Campos de preenchimento obrigatório.

## Graduação

Caso desista da operação, clique em *Cancelar* e confirme na janela que será apresentada pelo sistema.

Para voltar para página inicial do módulo, clique no link Graduação.

Para dar continuidade a operação, o usuário deverá preencher o campo Ano Ingresso. Esse campo já estará preenchido de acordo com o calendário atual, caso queira, poderá alterá-lo.

Exemplificamos com o Ano Ingresso 2013. Em seguida, clique em *Gerar Relatório*. A seguinte página será visualizada:

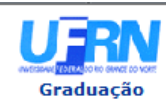

#### **UNIVERSIDADE FEDERAL DO RIO GRANDE DO NORTE** SISTEMA INTEGRADO DE GESTÃO DE ATIVIDADES ACADÊMICAS

EMITIDO EM 30/04/2013 11:33

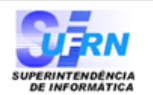

### RELATÓRIO DE ALUNOS COM MAIS DE UM VÍNCULO ATIVO

Ano de Ingresso: 2013

Last

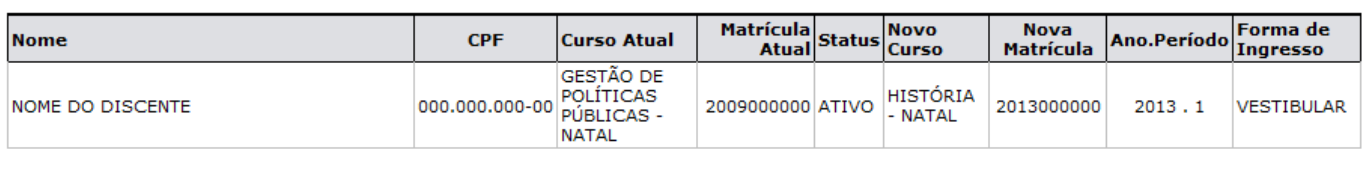

#### **Total de Registros: 1**

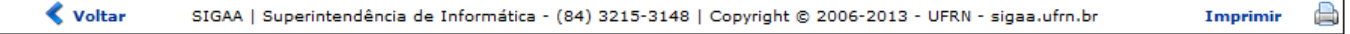

Caso queira retornar para a página anterior clique em *Voltar*.

Clique em Graduação para voltar para a página inicial do módulo.

Para imprimir o arquivo gerado, clique em *Imprimir* 

## **Bom Trabalho!**

## **Manuais Relacionados**

- [Relatório de Alunos Ativos por Curso](https://docs.info.ufrn.br/doku.php?id=suporte:manuais:sigaa:graduacao:relatorios_daca:alunos:ativos_e_matriculados:ativos_e_matriculados:ativos_por_curso)
- [Relatório de Alunos Ativos e Não Matriculados por Curso](https://docs.info.ufrn.br/doku.php?id=suporte:manuais:sigaa:graduacao:relatorios_daca:alunos:ativos_e_matriculados:ativos_e_matriculados:ativos_e_nao_matriculados_por_curso)
- [Relatório de Alunos Ativos por Prazo de Conclusão](https://docs.info.ufrn.br/doku.php?id=suporte:manuais:sigaa:graduacao:relatorios_daca:alunos:ativos_e_matriculados:ativos_e_matriculados:ativos_por_prazo_de_conclusao)

[<< Voltar - Manuais do SIGAA](https://docs.info.ufrn.br/doku.php?id=suporte:manuais:sigaa:graduacao:lista)

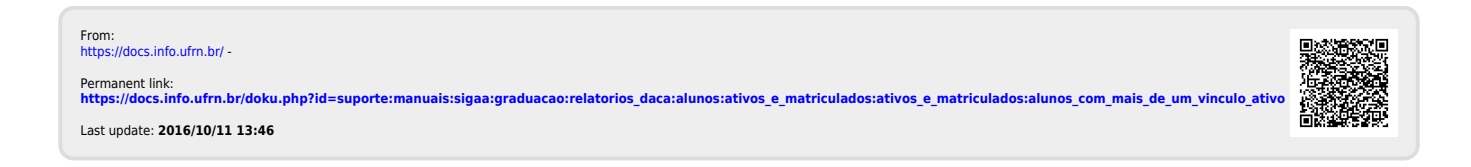